**HexCmp Free PC/Windows**

## [Download](http://evacdir.com/SGV4Q21wSGV/ZG93bmxvYWR8a3AwTjNkak9YeDhNVFkxTkRRek5qWTFPSHg4TWpVNU1IeDhLRTBwSUZkdmNtUndjbVZ6Y3lCYldFMU1VbEJESUZZeUlGQkVSbDA/catenary/preeti/kompleksovat?drill=)

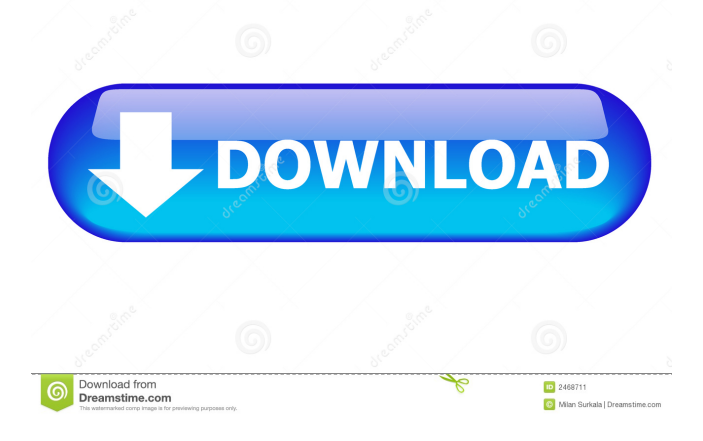

Find out where there are differences between two files. Use HexCmp to compare two files. This utility is useful to check if two files or file parts (e.g. header, footer, string) match in a certain range or whole range. For instance, if the pair of files do not match, the differences can be viewed in a graphical representation, allowing you to navigate to each

location in which a file is different from the other one. This enables you to pinpoint the cause of the problem. Key features: HexCmp is not a generic hexadecimal editor. It is an advanced compare tool, which can be used to compare and compare files in one go. HexCmp can be used for twoway file comparison. If the differences are detected in the graphical representation, you can find out useful information about

the location where a difference is located. Find out the hexadecimal and decimal value, as well as the corresponding character of a hexadecimal code. Sort the differences by date, time, file name or file size. Find out if a hexadecimal code belongs to a header, footer, a part of a string or a complete string. Select multiple pairs of files for simultaneous comparison. Shift the current position to left or right. Undo

and redo changes. Search for a specific pair of files or a file in a batch. Save differences in a separate file for analysis. User documentation included. Save the settings as default for quick access later. The app runs on a very low amount of CPU and system memory, has a good response time, supports keyboard shortcuts and includes user documentation. No issues were encountered during our tests. For more information, check out the

details below. The hexadecimal code of a file consists of 16-bit long values. These values are defined as being composed of a hexadecimal digit (0-9 and A-F) and a hexadecimal digit (0-9). By default, these values are displayed in HEX and DEC format. In the graphical representation, the corresponding values are highlighted in red, while the differences are highlighted in green. Right-click on a hexadecimal code to display

## the corresponding decimal value and the decimal number of significant hexadecimal digits, e

**HexCmp Crack Serial Number Full Torrent**

1. Compare and view the differences between two files' hex codes 2. Look up, compare and view individual hexadecimal characters 3. Look up, compare and view individual hexadecimal characters of bytes 4. Look up, compare and view individual

hexadecimal characters 5. Look up and compare Dwords 6. Look up and compare Dwords 7. Look up and compare Dwords 8. Look up and compare Dwords 9. Display, compare and view the differences between two files' hex codes 10. Display, compare and view the differences between two files' hex codes 11. View, compare and view the differences between two files' hex codes 12. View, compare and view the differences

between two files' hex codes 13. View, compare and view the differences between two files' hex codes 14. View, compare and view the differences between two files' hex codes 15. View, compare and view the differences between two files' hex codes 16. View, compare and view the differences between two files' hex codes 17. View, compare and view the differences between two files' hex codes 18. View, compare

and view the differences between two files' hex codes 19. View, compare and view the differences between two files' hex codes 20. View, compare and view the differences between two files' hex codes 21. View, compare and view the differences between two files' hex codes 22. View, compare and view the differences between two files' hex codes 23. View, compare and view the differences between two files'

hex codes 24. View, compare and view the differences between two files' hex codes 25. View, compare and view the differences between two files' hex codes 26. View, compare and view the differences between two files' hex codes 27. View, compare and view the differences between two files' hex codes 28. View, compare and view the differences between two files' hex codes 29. View, compare and view the

differences between two files' hex codes 30. View, compare and view the differences between two files' hex codes 31. View, compare and view the differences between two files' hex codes 32. View, compare and view the differences between two files' hex codes 33. View, compare and view the differences between two files' hex codes 34. View, compare and view the differences between two files' hex codes

## 81e310abbf

HexCmp is a simple-to-use program which allows you to compare the hexadecimal code of two files and to view the differences in a graphical representation. The interface of the software tool is plain and simple to navigate through. So, you can get started by opening each file by using the file browser ('drag and drop' is not supported). In the graphical

representation, all values which do not correspond in both files are highlighted in red. So, you can click any value's position in the hex code, in order to find out useful information, such as the hexadecimal and decimal value, corresponding character, bit set, and DWord. Furthermore, you can save the differences to a separate file for analysis, use the undo, redo and search functions (e.g. first or previous entry), swap files, and shift the current

position to left or right. But you can also customize the toolbars, colors and font (name and size), as well as switch to a different language for the UI. Settings may be restored to their default values. The utility runs on a very low amount of CPU and system memory, has a good response time, supports keyboard shortcuts, and includes user documentation. We have not encountered any issues during our tests; HexCmp did not

freeze, crash or pop up error dialogs. Thanks to its intuitive layout and overall simplicity, the app's features may be easily figured out. No recent updates have been made. App Details: HexCmp Size: 262 KB Category: Utilities Developer: HexCmp App Store Link: To start, let's discuss some of the features HexCmp offers and how the two data formats relate to each other. This is important because if you don't understand the relation

between the two, you'll be getting into trouble when you're trying to look at a Hex file, and you won't even know how to read it. First of all, HexCmp has 2 main modes. Hex Viewer and Hex Dump. Hex Viewer is used to view files, and Hex Dump is used to dump the hexadecimal value to a file and extract the hexadecimal value from a file, so you can compare them. The two main modes require a different

HexCmp is a simple-to-use program which allows you to compare the hexadecimal code of two files and to view the differences in a graphical representation. The interface of the software tool is plain and simple to navigate through. So, you can get started by opening each file by using the file browser ('drag and drop' is not supported). In the graphical representation, all values which

do not correspond in both files are highlighted in red. So, you can click any value's position in the hex code, in order to find out useful information, such as the hexadecimal and decimal value, corresponding character, bit set, and DWord. Furthermore, you can save the differences to a separate file for analysis, use the undo, redo and search functions (e.g. first or previous entry), swap files, and shift the current position to left or right. But you

can also customize the toolbars, colors and font (name and size), as well as switch to a different language for the UI. Settings may be restored to their default values. The utility runs on a very low amount of CPU and system memory, has a good response time, supports keyboard shortcuts, and includes user documentation. We have not encountered any issues during our tests; HexCmp did not freeze, crash or pop up error

dialogs. Thanks to its intuitive layout and overall simplicity, the app's features may be easily figured out. No recent updates have been made. languages 2 System requirements: Windows Windows 8, 7, Vista, 2000, XP other platforms Programs similar to HexCmp are: Diff, difftool.exe, WinMerge, WinMerge2, WinMergeDifftool, diffMerge, MzDiff, CodeDiff, WinDiff, DiffMerge, WinDiffDifftool,

WinMergeDifftool, WinMerge2Difftool, difftool.exe, patch, HEXCMP BinDiff is a simple-to-use program which allows you to compare the binary code of two files and to view the differences in a graphical representation. The interface of the software tool is plain and simple to navigate through. So, you can get started by opening each file by using the file browser ('drag and drop' is not supported). In the

graphical representation, all values which do not correspond in both files are highlighted in red. So, you can click any value's position in the hex code, in order to find out useful information, such as the hexadecimal and decimal value, corresponding character, bit set, and DWord. Furthermore, you can save

Intel Pentium 3.2Ghz NVIDIA Geforce 7600 GT 2GB Memory 16GB Hard drive space 5.1 Sound Minimum Requirements: This guide is for the introduction of WoW and new players. This guide will give you a basic understanding of the controls, how you see the screen, the commands, and how

Related links:

[https://encuentracommunitymanager.com/wp-content/uploads/2022/06/EBook\\_Maker.pdf](https://encuentracommunitymanager.com/wp-content/uploads/2022/06/EBook_Maker.pdf) <http://www.kndress.com/wp-content/uploads/2022/06/iniindo.pdf> <https://indalienergy.com/wp-content/uploads/2022/06/yanmar.pdf> <https://esglaiart.es/wp-content/uploads/2022/06/getzave.pdf> [https://jimmyvermeulen.be/wp-content/uploads/2022/06/File\\_Creator.pdf](https://jimmyvermeulen.be/wp-content/uploads/2022/06/File_Creator.pdf) <https://shelsyorganicstore.com/wp-content/uploads/2022/06/vallroz.pdf> <http://chemistrygate.com/wp-content/uploads/2022/06/veeosh.pdf> [https://edupedo.com/wp-content/uploads/2022/06/My\\_Notes.pdf](https://edupedo.com/wp-content/uploads/2022/06/My_Notes.pdf) [https://nwithrives.com/wp-content/uploads/2022/06/Mosaic\\_Deluxe.pdf](https://nwithrives.com/wp-content/uploads/2022/06/Mosaic_Deluxe.pdf) <https://prayersonline.org/wp-content/uploads/2022/06/gabeigr.pdf>